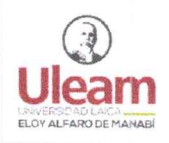

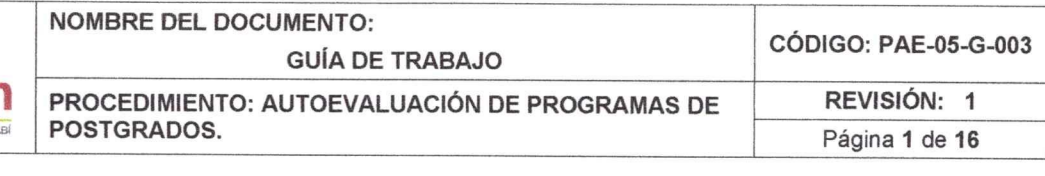

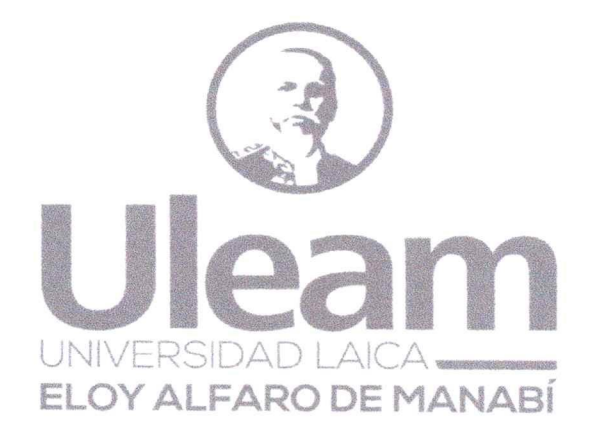

### GUÍA DE TRABAJO PARA EL PROCESO DE AUTOEVALUACIÓN DE PROGRAMAS DE POSTGRADO

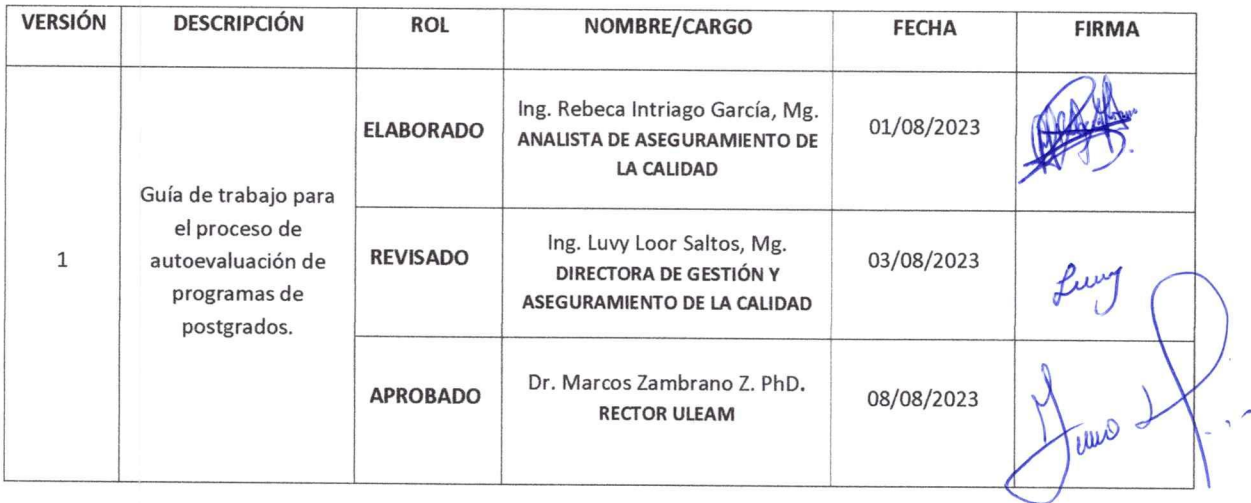

PCO-01-F-007 Rev.3

Este documento es de propiedad de la ULEAM y queda prohibida su reproducción en todo o parte y su distribución a terceros sin el consentimiento escrito del propietario.

Toda copia en PAPEL o en DIGITAL es un "Documento no controlado" a excepción del original.

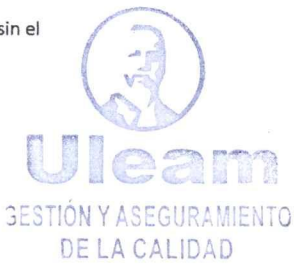

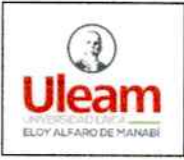

# NOMBRE DEL DOCUMENTO:<br> **ULICAM** PROCEDIMIENTO: AUTOEVAL

**UIEAM** PROCEDIMIENTO: AUTOEVALUACIÓN DE PROGRAMAS DE REVISIÓN: 1<br>POSTGRADOS.

## **Contenido**

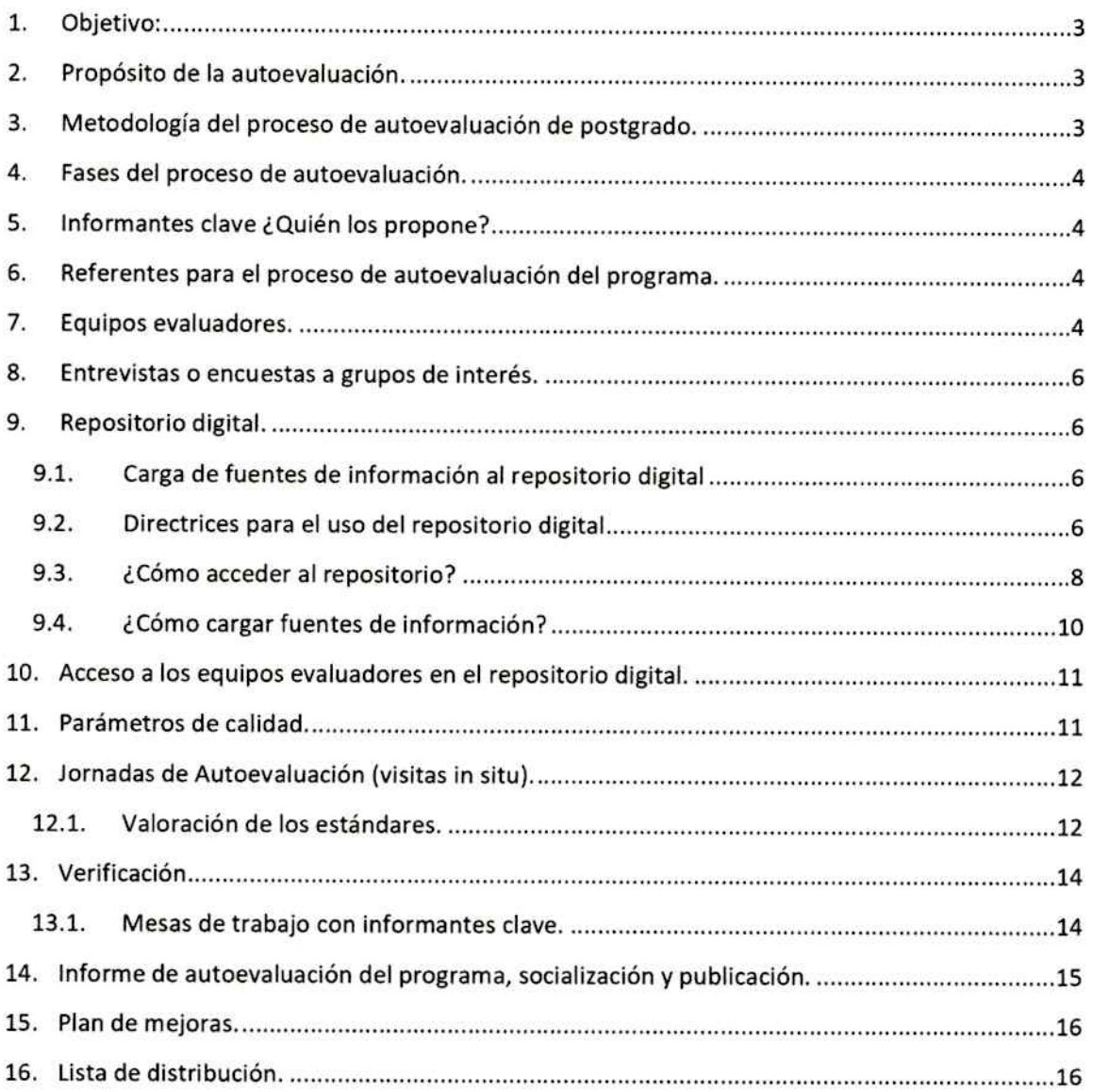

PC0-01 ·F-007 Rev.3

Este documento es de propiedad de la ULEAM y queda prohibida su reproducción en todo o parte y su distribución a terceros sin el consentimiento escrito del propietario.

Toda copla en PAPEL o en DIGff AL es un "Documento no controlado" a excepción del origina!.

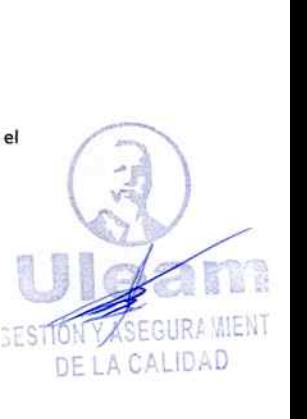

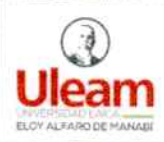

#### **1. Objetivo:**

Orientar a los programas de postgrado en la planificación, organización y desarrollo del proceso de autoevaluación de programas de postgrado en la Universidad Laica Eloy Alfaro de Manabí.

#### **2. Propósito de la autoevaluación.**

El propósito de la autoevaluaclón será lo que se define en el artículo S del Reglamento para los procesos de autoevaluación de las Instituciones, Carreras y Programas del Sistema de Educación Superior (2022):

- Fortalecer los procesos de planificación estratégica institucional ligada a la gestión del aseguramiento interno de la calidad.
- Identificar y resolver los nudos críticos con el fin de impulsar las funciones sustantivas.
- Potenciar la cualificación de la IES.
- Identificar elementos similares o complementarlos que forman parte de la evaluación externa ejecutada por organizaciones nacionales extranjeras con el fin de asegurar la calidad interna.

#### **3. Metodología del proceso de autoevaluación de postgrado.**

Para llevar a cabo la autoevaluación de los programas de postgrados, se establece la metodología y procedimientos enmarcados en las normativas, reglamentos y en el modelo genérico para la evaluación del entorno de aprendizaje de los programas de postgrados u otro documento con los referentes que se establezcan para el efecto.

La metodología que se emplea es mixta, ya que durante el proceso se recopila datos de carácter cuantitativo y cualitativo.

- **Cuantitativo,** a través de la recolección de datos necesarios para aplicar la fórmula de cálculo determinado en el modelo de evaluación.
- **Cualltatlvo,** por medio de la aplicación de entrevistas individuales a informantes claves, entrevistas grupales a estudiantes y profesores, y visitas técnicas a las condiciones físicas de la donde funciona el programa.

El proceso se efectúa con la colaboración de un equipo conformado por pares académicos a quienes se les denominará equipo evaluador, y serán los encargados de analizar si el desempeño del programa cumple con los *estándares* de calidad establecidos por el CACES, y con la misión, visión, propósitos y objetivos institucionales y del propio programa.

DE LA CALIDAD

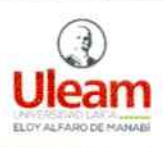

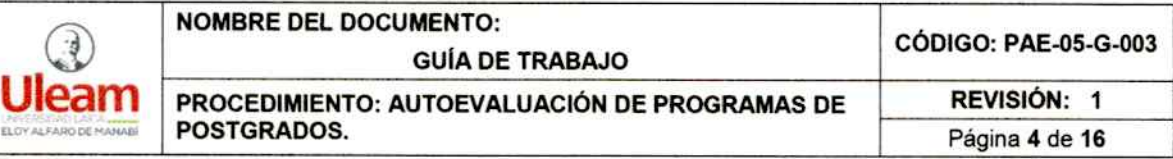

En el proceso se involucrará a todos los que forman parte del programa: autoridades académicas, directivos, profesores, estudiantes, y personal administrativo, a través de la participación en las actividades como entrevistas individuales, grupales, encuestas y validación de fuentes de información.

#### 4. Fases del proceso de autoevaluación.

El proceso se ejecutará en las siguientes fases:

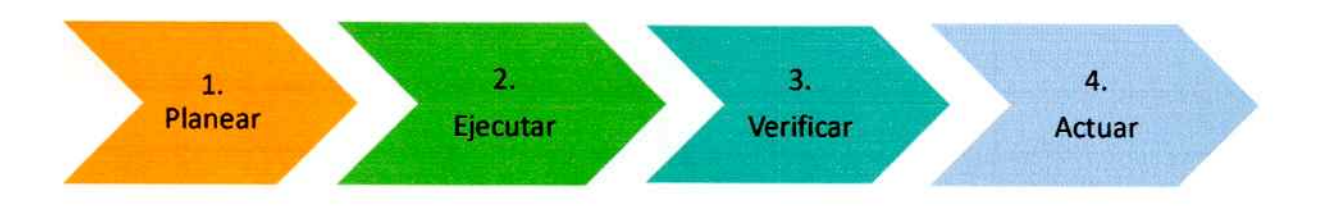

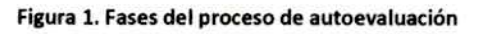

En el manual de procedimiento para la autoevaluación de programas de postgrado se encuentra detallado los pasos de cada fase, véase el numeral 8 del procedimiento y numeral 9 del diagrama de flujo.

#### s. Informantes clave ¿Quién los propone?

El/la Director/a de Postgrado, Cooperación y Relaciones Internacionales designa a los informantes clave e informa de su participación en el proceso.

Para la designación, se considera a aquellos que son los responsables de llevar determinado proceso <sup>y</sup>que pueden dar respuesta a los estándares o referentes que son objeto de la evaluación.

#### 6. Referentes para el proceso de autoevaluación del programa.

Para el proceso de autoevaluación de los programas de postgrados, se consideran los estándares del modelo genérico para la evaluación del entorno de aprendizaje de los Programas de Postgrado emitido por el CACES, u otro modelo con estándares definidos por la institución.

#### 7. Equipos evaluadores.

Se conformará un equipo evaluador, con mínimo dos profesores que pueden ser de la institución o de otra institución que sea afín al área de conocimiento del programa objeto de la autoevaluación, y al menos un estudiante (Figura 2).

PCO-OH-007 Rev.3 1) Este documento es de propiedad de la ULEAM y qued. a prohibida su reproducción en todo o parte y su distribución a terceros sin el *.P*  consentimiento escrito del propietario. • Toda copia en PAPEL o en DIGITAL es un "Documento no controlado" a excepción del original.

*:;;,.;,,* 

 $\overbrace{\hspace{2.5cm}}$ ESTIC SEGURA MIENTO *-- - ..., ~ ..,. J* 

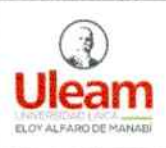

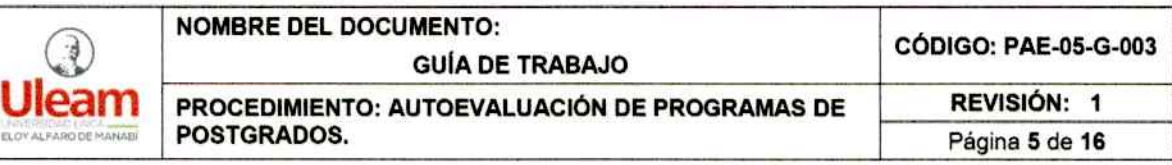

Los pares académicos, serán un equipo debidamente articulado, si bien, pueden existir diferencias de opinión, es preciso recordar que el objetivo es que concuerden en un informe común, en pro de un objetivo compartido, que es el de determinar las fortalezas y debilidades del programa de postgrado en función de las indagaciones realizadas.

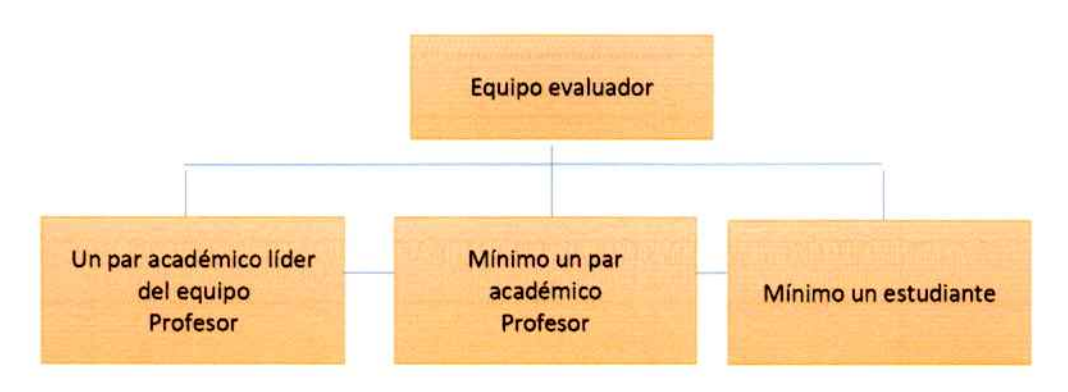

Figura 2. Estructura del equipo evaluador

#### ¿Qué se debe considerar para seleccionar a los que Integrarán los equipos evaluadores?

El equipo estará integrado por profesores, quienes deberán tener experiencia en el ejercicio profesional y/o en los procesos académicos relacionados a los referentes que son objeto de la autoevaluación , además se debe incluir la participación estudiantil para que conforme los equipos. Para seleccionar a los estudiantes, se deberá considerar aquellos que se destaquen por su récord académico.

El rol o responsabilidades del equipo evaluador se detalla en el manual de procedimiento para el proceso de autoevaluación de los programas de postgrados numeral 4.

De los profesores designados, uno deberá ser el líder del equipo, quien, además de las responsabilidades detalladas en el numeral 4 del manual de procedimiento, será el encargado de:

- Controlar el cumplimiento de la agenda, dentro del equipo de trabajo.
- Propiciar la participación de todos los integrantes del equipo, en las actividades de la agenda <sup>y</sup> en la elaboración de los informes.
- Encargado de remitir el informe de autoevaluación del programa firmado por los miembros del equipo evaluador, al director/a de Postgrado, Cooperación y Relaciones Internacionales.
- Ingresar en el aplicativo de autoevaluación, las valoraciones consensuadas del equipo evaluador.

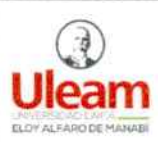

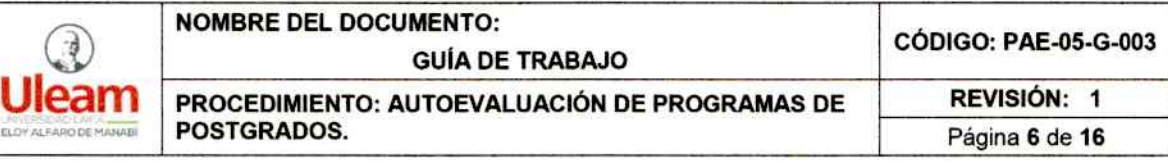

Dentro de la fase de planificación, el programa en coordinación con la Dirección de Gestión y Aseguramiento de la Calidad, determinarán que indicadores son los que el estudiante podrá evaluar, este análisis será en función de los procedimientos en los que participa, ejemplo admisión.

#### **8. Entrevistas o encuestas a grupos de interés.**

Se podrá incluir en la agenda de trabajo, entrevistas a los profesores y estudiantes del programa de postgrado. Las entrevistas se realizan como método de evaluación cualitativa, para obtener información acerca de las percepciones, experiencias y expectativas en relación con la gestión universitaria relacionada con las funciones sustantivas y sus funciones de soporte, de tal manera que se pueda considerar información y puntos de vista, para triangular lo obtenido en las entrevistas individuales y en la revisión de las fuentes de información.

Las entrevistas pueden ser presenciales o virtuales, para ello, es importante que los equipos evaluadores, previamente se preparen con preguntas puntuales que les permitan abordar todos los temas, de tal manera que puedan obtener información adecuada.

Las entrevistas pueden ser reemplazadas por encuestas dirigidas a los profesores y estudiantes, las preguntas las formulará el equipo evaluador, y deberá ser distribuida por la dirección de Postgrado, Cooperación y Relaciones Internacionales, a fin de garantizar que los destinatarios puedan cumplimentarlas.

#### **9. Repositorio digital.**

#### **9.1. Carga de fuentes de información al repositorio digital**

La Dirección de Gestión y Aseguramiento de la Calidad (DGAC), dará acceso a la Dirección de Postgrado, Cooperación y Relaciones Internacionales y a los informantes claves a un repositorio digital alojado en SharePoint, a fin de que se carguen las fuentes de información para el proceso de autoevaluación del programa.

#### **9.2. Directrices para el uso del repositorio digital**

El objetivo del repositorio digital es lograr una mejor organización y disponibilidad de la información que se generan de los diferentes procesos académicos, a fin de que estén disponibles principalmente para el proceso de autoevaluación.

Para ello, es importante que se considere las siguientes recomendaciones:

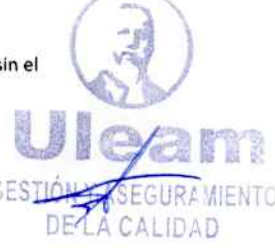

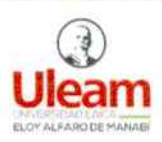

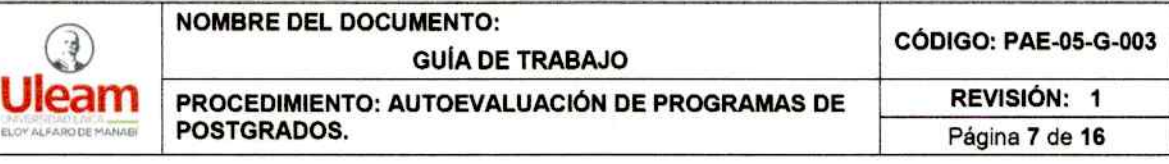

#### **Formato.**

- Al escanear documentos, se debe utilizar idealmente un scanner dedicado o impresora con scanner. Caso contrario se puede utilizar el teléfono con aplicaciones como office Lens para el escaneo.
- Se recomienda una resolución de 300 DPI en caso de utilizar un scanner configurable.
- El formato de los archivos debe ser PDF el cual combina una mejor compresión de tamaño vs resolución.
- Los documentos escaneados deben ser claros y legibles.

#### **Recomendaciones de nombres**

Se recomienda utilizar una convención de nombres que indique ei origen y aplicación del documento.

El nombre del archivo debe contener los elementos esenciales de cada archivo, dependiendo de lo que sea adecuado para las necesidades de evaluación. Los nombres de archivo deberían persistir más tiempo que el creador de registros que originalmente dio nombre al archivo, y su nombre debe identificar qué tipo de documento se trata. Así el programa, podría utilizar componentes para crear archivos.

A continuación, se detalla una propuesta de componentes que podrían considerarse para nombrar los archivos:

- Nombre de Programa académico, cuerpo académico, estudiantes y graduados, investigación, vinculación con la sociedad; gestión, recursos y aseguramiento de la calidad del programa.
- Código del elemento fundamental, al cual responde la fuente de información.
- Tipo de contenido, como "Factura" o "Informe" "seguimiento" "Actas" "Evento" "Contratos Ocasionales" "Homologación de Estudios". Esto ayudará a mantener la coherencia de los nombres de archivo en las áreas del programa y el personal.
- Fecha o periodo (inicio, término).

Tener en cuenta que para que el nombre del archivo no sea muy extenso, lo aconsejable es que utilice abreviaturas, se recomiendan que estas se trabajen al interno del programa, a fin de que se estandarice la forma de nombrar los documentos, de tal manera que haya la facilidad de identificarlos y ubicarlos. Por ejemplo, una convención de nombre de archivos puede incluir los siguientes componentes, en el siguiente orden:

#### Mt\_CA\_l.2.l\_Perfil\_egreso\_p1\_23.pdf

#### **La longitud de los nombres debe ser razonable.**

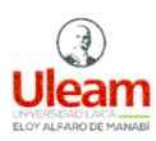

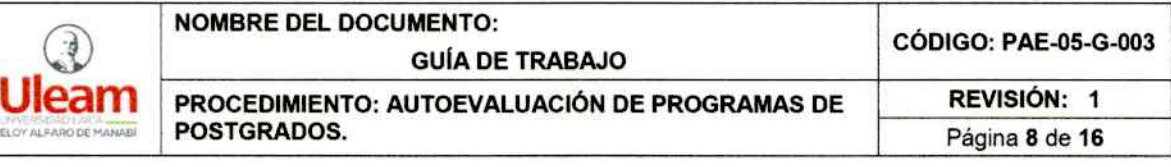

Los nombres largos de archivos pueden traer problemas, por lo que es mejor mantenerlos cortos {255 caracteres}. Para lograr esto, se podría considerar:

- Acortar el año a 2 números en caso de usar fechas
- Abreviar los componentes del nombre del archivo (por ejemplo, TIP por Tasa de titularidad profesorado; LCL por Libros y capítulos de libros revisado por pares)

#### **Evitar caracteres especiales.**

- Deben ser evitados los caracteres especiales como:  $\sim$ ! @  $\#$  \$% ^ & \* () `: <>?, [] {} "'Y | .
- No use espacios. Algunos programas no reconocerán nombres de archivos con espacios. Utilice estas alternativas en su lugar:
	- Guiones bajos (por ejemplo\_ nombre\_ archivo, xxx)
	- Guiones (por ejemplo, nombre-de-archivo. xxx)
	- Usar Cammel (por ejemplo, nombre Archivo. xxx)
	- Usar Pascal, donde la primera letra de cada sección de texto está en mayúscula (por ejemplo, Nombre Archivo. xxx)

Si se utiliza un escáner para digitalizar documentos, generalmente producirá documentos PDF con nombres de archivo como: 20120202095112663.pdf. Esto puede ocasionar problemas de identificación de documentos, por lo que se recomienda cambiar el nombre acorde al tipo de documento.

Cuando el caso lo amerite, se podrán cargar al repositorio los archivos en otro tipo de formato diferente al PDF por su naturaleza, por ejemplo, videos, bases de datos, a garantizando la calidad de las fuentes de información para el proceso de autoevaluación del programa.

#### **Peso de los archivos.**

El máximo que un archivo puede pesar es de 20MB

#### **9.3. ¿Cómo acceder al repositorio?**

Una vez que estén activados los usuarios, la Dirección de Gestión y Aseguramiento de la Calidad remitirá el enlace a los grupos de interés que se les ha asignado credenciales.

Al ingresar el enlace en su buscador de confianza (Firefox Chrome, Edge, Safari, Opera, Brave o Internet Explorer), se mostrará una ventana con diferentes carpetas, donde deberá escoger la carpeta "Autoevaluación 2023".

**BESTICHT A EGURA MIENTO** : C .1 *,...D* 

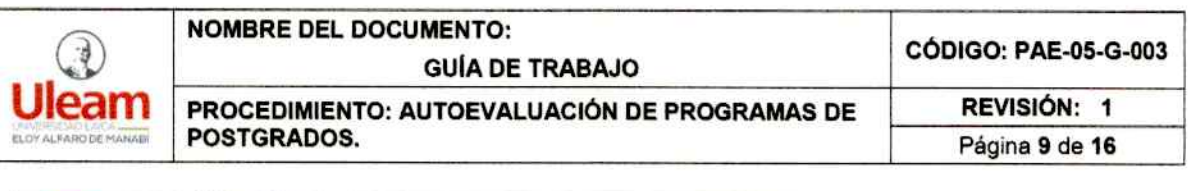

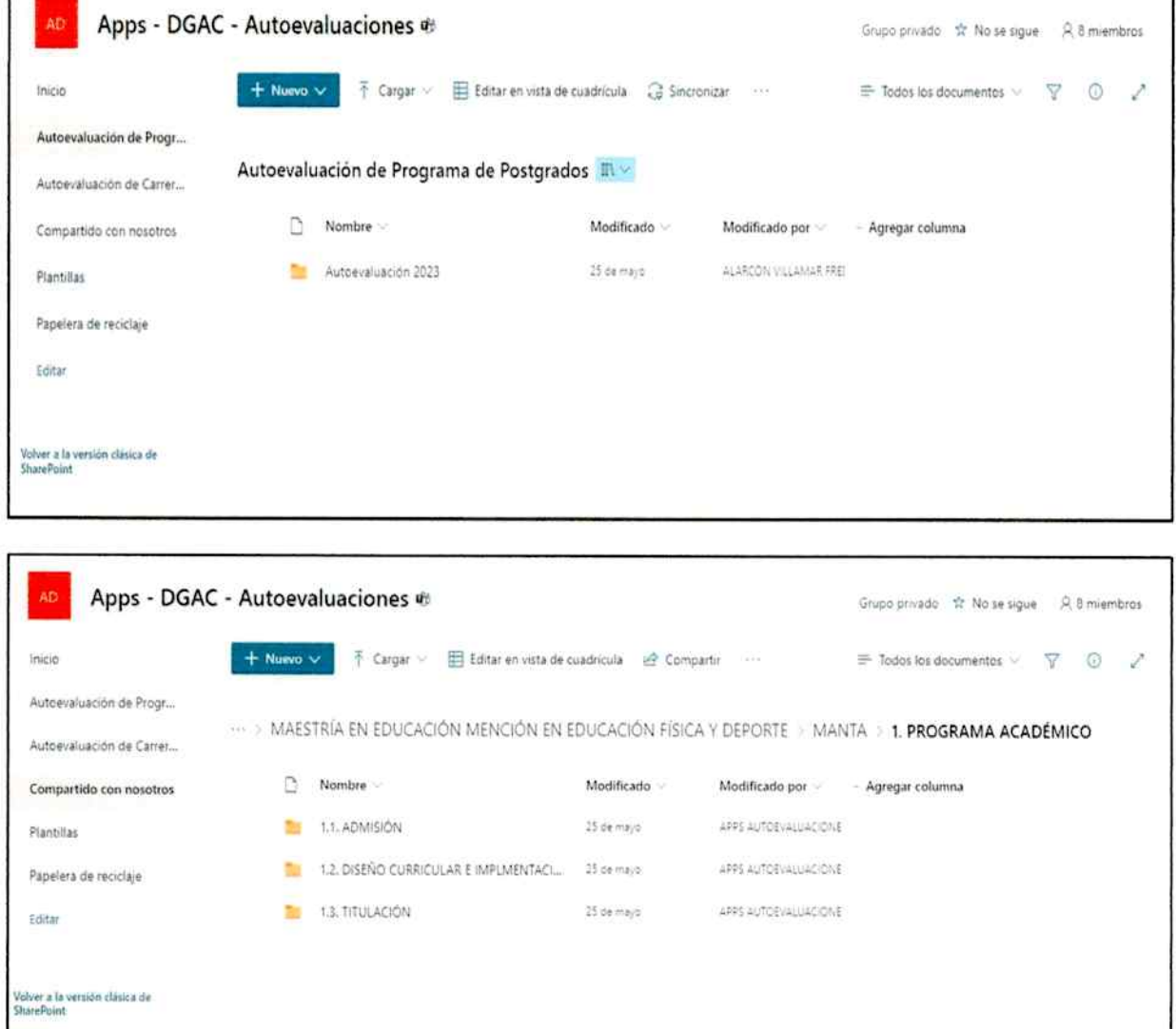

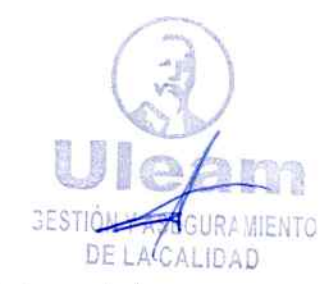

PCO-01-F-007 Rev.3

Este documento es de propiedad de la ULEAM y queda prohibida su reproducción en todo o parte y su distribución a terceros sin el consentimiento escrito del propietario.

Toda copia en PAPEL o en DIGITAL es un "Documento no controlado" a excepción del original.

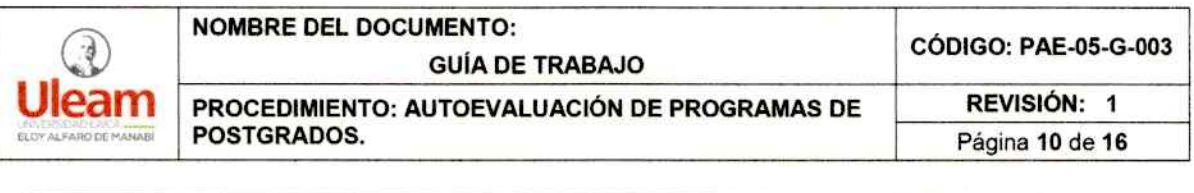

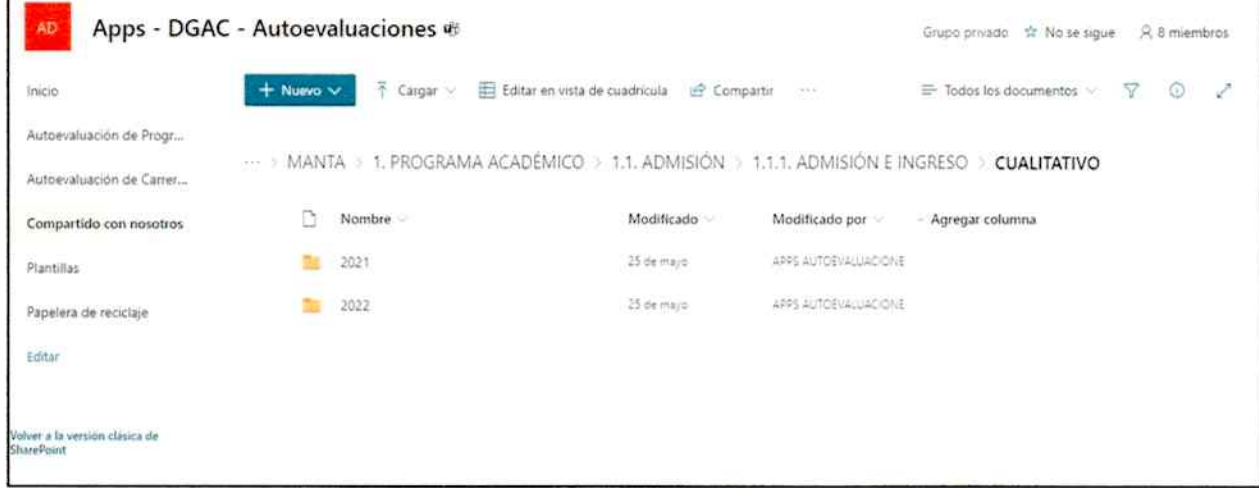

El repositorio está estructurado de acuerdo con los criterios y estándares del modelo para la evaluación.

Maestría ٠

o Lugar

- $\blacksquare$ Criterios
	- · Estándares
		- o Dentro de cada estándar, encontrarán carpetas por periodos de evaluación requeridos en el modelo.

#### 9.4. ¿Cómo cargar fuentes de información?

Click, en el botón "cargar" y seleccionar la opción que se ajuste a su necesidad: Cargar archivos individuales o carpetas.

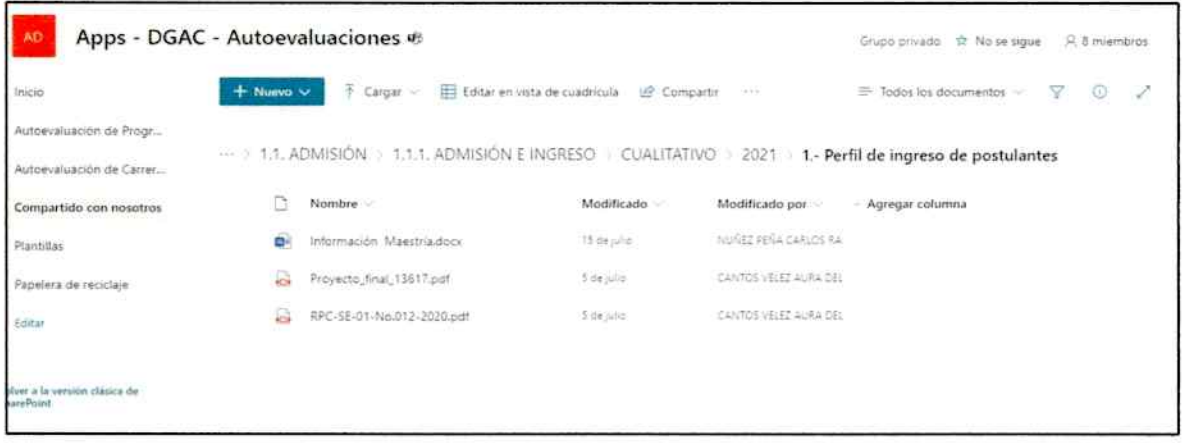

PCO-01-F-007 Rev.3

Este documento es de propiedad de la ULEAM y queda prohibida su reproducción en todo o parte y su distribución a terceros sin el y consentimiento escrito del propietario.

Toda copia en PAPEL o en DIGITAL es un "Documento no controlado" a excepción del original.

**GESTION Y ASEGURA MIENTO** DE LA CALIDAD

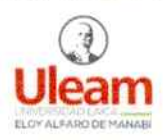

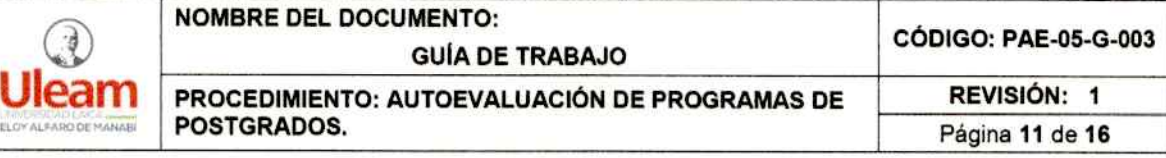

#### **10. Acceso a los equipos evaluadores en el repositorio digital.**

Los equipos evaluadores tendrán acceso al repositorio digital, solo para análisis, revisión y observación de las fuentes de Información. No podrán, eliminar o hacer algún cambio en la información que se encuentre alojada.

Durante la revisión, deberán Ingresar en el repositorio digital, las observaciones referentes a la calidad de las fuentes de información considerando parámetros como los que se detallan en el numeral 9, u otra observación que consideren pertinente.

la revisión de las fuentes de información servirá para el análisis y posterior valoración de los elementos fundamentales y estándares.

la revisión de las fuentes de información por parte de los equipos evaluadores estará determinada en el cronograma general de autoevaluaclón del programa para su revisión, sin embargo, el repositorio estará habilitado hasta culminar el proceso.

#### **11. Parámetros de calidad.**

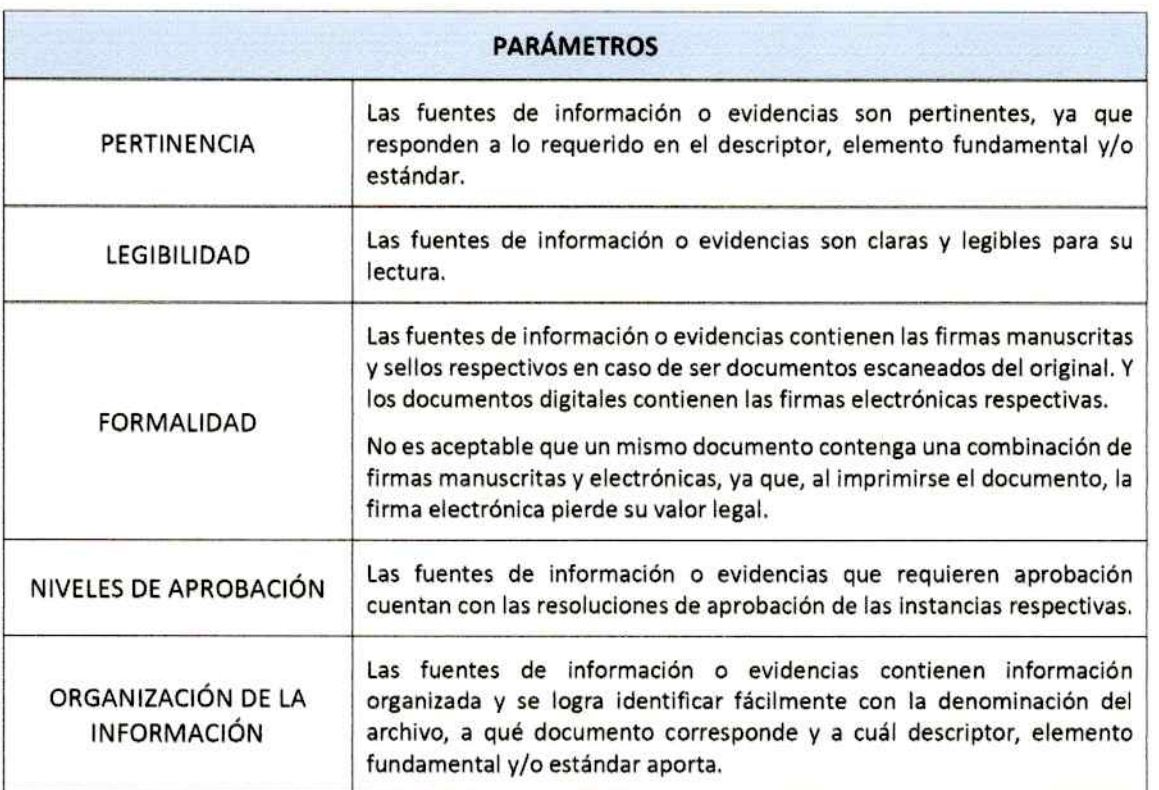

PCO-01-F-007 Rev.3

Este documento es de propiedad de la ULEAM y queda prohibida su reproducción en todo o parte y su distribución a terceros sin el consentimiento escrito del propietario.

Toda copla en PAPEL o en DIGITAL es un "Documento no controlado" a excepción del original.

EGURA MENTO

LA CALIDAD

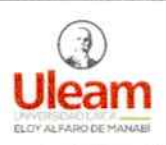

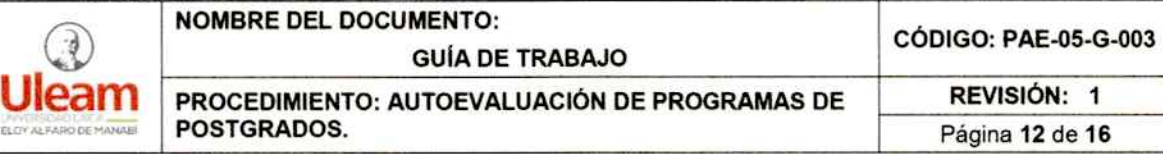

#### **12. Jornadas de Autoevaluaclón (visitas in situ).**

Durante estas Jornadas se desarrollará todas las actividades que se encuentren planificadas en la agenda de trabajo, entre ellas se menciona: entrevistas individuales, grupales a profesores y estudiantes, y revisión de fuentes de información.

En esta etapa, los equipos evaluadores obtendrán datos, a través de las entrevistas y visitas in situ, que lo contrastarán con la documentación previamente revísada.

El equipo de trabajo (pares académicos) presentará un informe técnico según formato establecido, en el que sistematizarán la información, detallarán las fortalezas y debilidades encontradas, y la valoración de los elementos fundamentales y estándares.

#### **12.1. Valoración de los estándares.**

Para valorar el estándar, primero deberán valorar los componentes de cada elemento fundamental, con la siguiente escala:

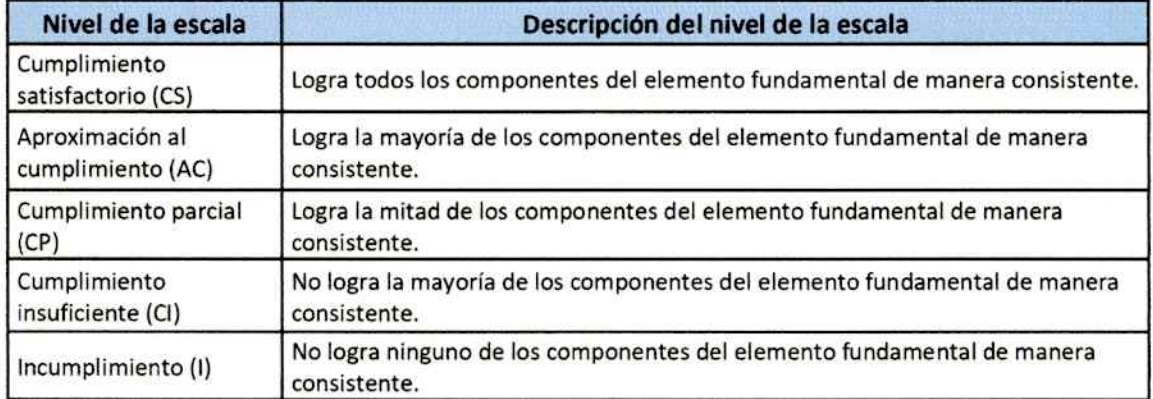

Una vez, que se ha valorado los elementos fundamentales, se procede a valorar el estándar con la siguiente escala:

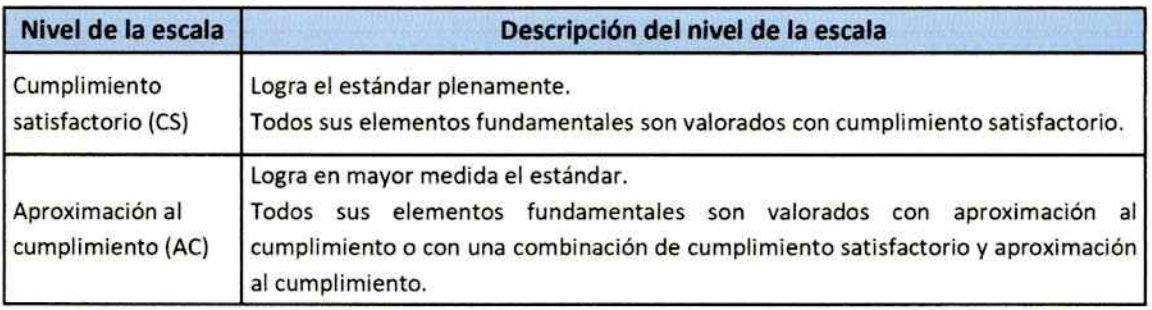

PC0-01-f-007 Rev.3 *f )*  Este documento es de propiedad de la ULEAM y queda prohibida su reproducción en todo o parte y su distribución a terceros In el1i, consentimiento escrito del propietario.

Toda copia en PAPEL o en DIGITAL es un "Documento no controlado" a excepción del original.

r r

• • .a' *f.. •* .Otl'- **FIA ESPARA ALIDAD** 

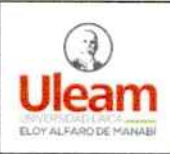

# NOMBRE DEL DOCUMENTO:<br>GUÍA DE

GUÍA DE TRABAJO CÓDIGO: PAE-05-G-003

**ULEAM PROCEDIMIENTO: AUTOEVALUACIÓN DE PROGRAMAS DE REVISIÓN: 1**<br>POSTGRADOS.

DE LA CALIDAD -

SESTIÓNY ASEGURA MIENTO

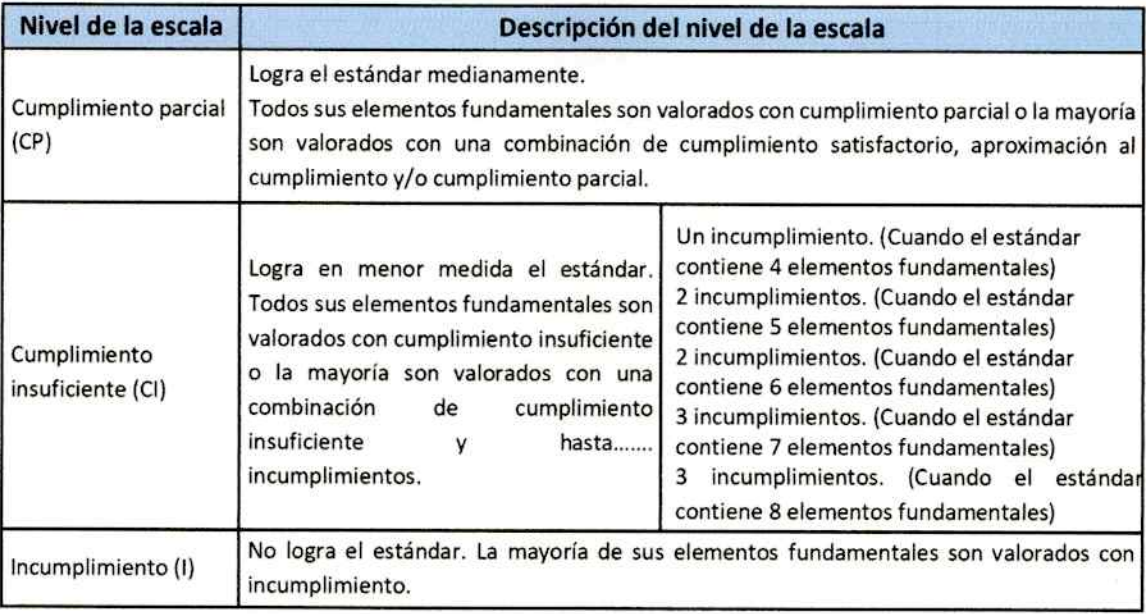

#### A continuación, observemos un ejemplo:

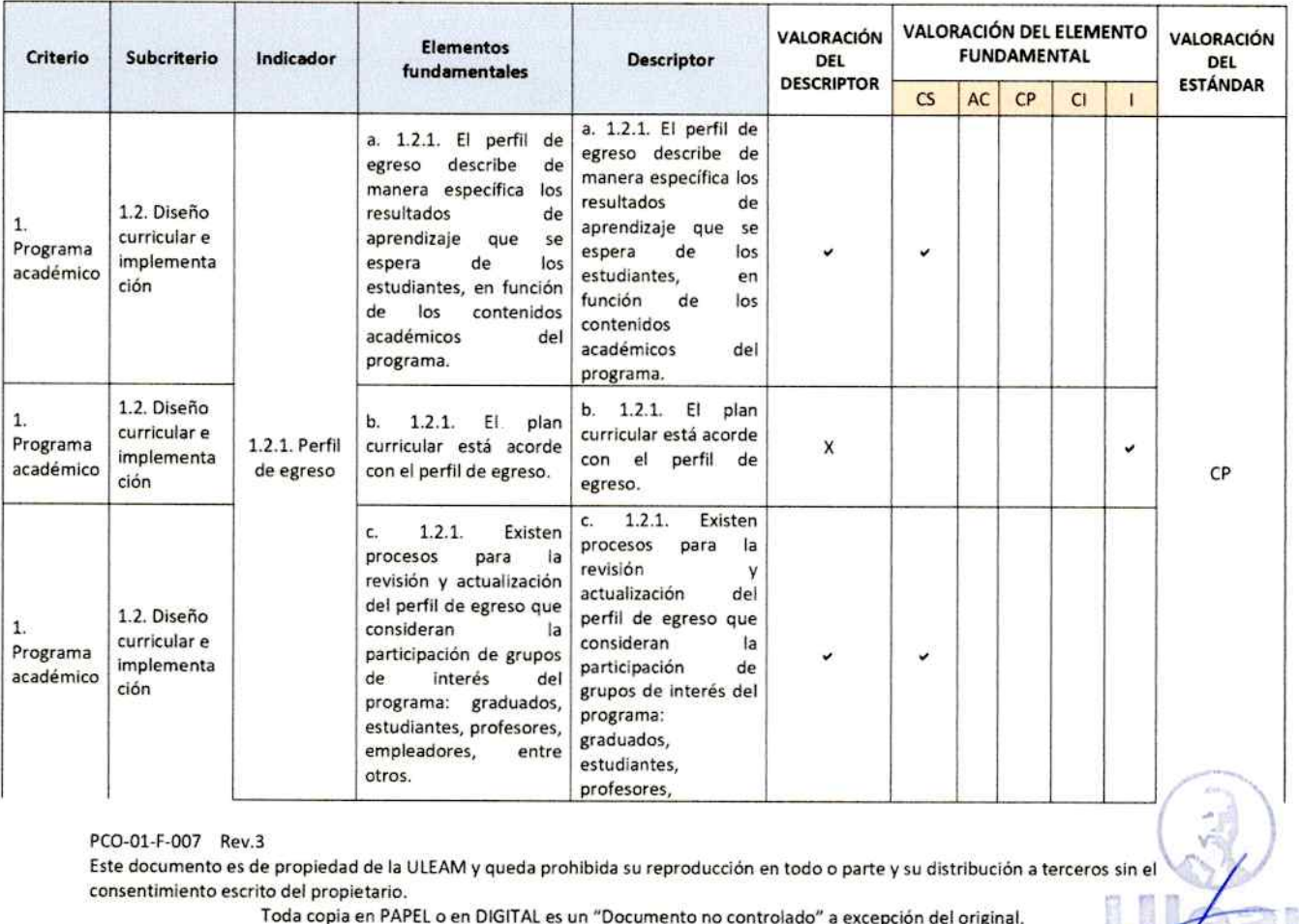

PCO-01-F-007 Rev.3<br>Este documento es de propiedad de la ULEAM y queda prohibida su reproducción en todo o parte y su distribución a terceros sin e consentimiento escrito del propietario.

Toda copia en PAPEL o en DIGITAL es un "Documento no controlado" a excepción del original.

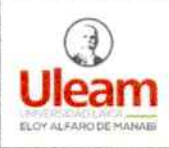

#### NOMBRE DEL DOCUMENTO: CÓDIGO: PAE-05-G-003 GUIA DE TRABAJO

**PROCEDIMIENTO: AUTOEVALUACIÓN DE PROGRAMAS DE REVISIÓN: 1<br>POSTGRADOS.** 

Página 14 de 16

DE LA CALIDAD

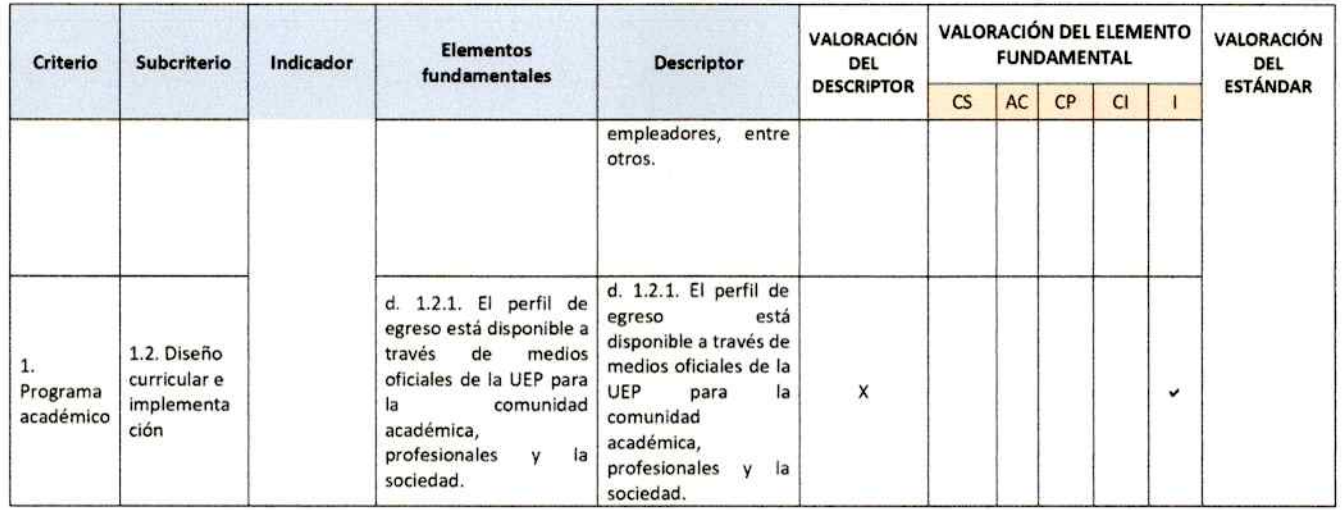

Como se puede observar, de los 4 elementos fundamentales que tiene el estándar, 2 de ellos están con cumplimiento satisfactorio y 2 con incumplimiento. Al ubicarnos en la tabla de las escalas, debería ser cumplimiento insuficiente, pero como en la descripción en el nivel de cumplimiento insuficiente indica que "Un incumplimiento. (Cuando el estándar contiene 4 elementos fundamentales)" por lo que no se cumple con la descripción, solo en este único caso el sistema le calculará en el nivel de Cumplimiento Parcial.

Para el resto de los casos en las valoraciones, no existe sistema de compensación, por ejemplo:

Si el estándar tuviese 5 elementos fundamentales, de los cuales uno es "Cumplimiento satisfactorio", 3 de ellos están valorados como "Aproximación al cumplimiento" y uno en "Cumplimiento parcial", la valoración del estándar será "Cumplimiento parcial", porque la escala índica que "Todos sus elementos fundamentales son valorados con cumplimiento parcial o la mayoría son valorados con una combinación de cumplimiento satisfactorio, aproximación al cumplimiento y/o cumplimiento parcial".

#### 13.Verificación.

Una vez que haya concluido las jornadas de autoevaluación (visitas in situ) el equipo evaluador realizará la validación del informe de trabajo con los informantes claves.

Para ello, el equipo evaluador solicita al coordinador de programa que convoque a los informantes claves a una mesa de trabajo para socializar y validar el informe de autoevaluación del programa.

#### 13.1. Mesas de trabajo con informantes clave.

#### ¿cómo se procede en esta fase?

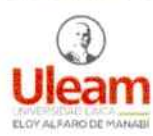

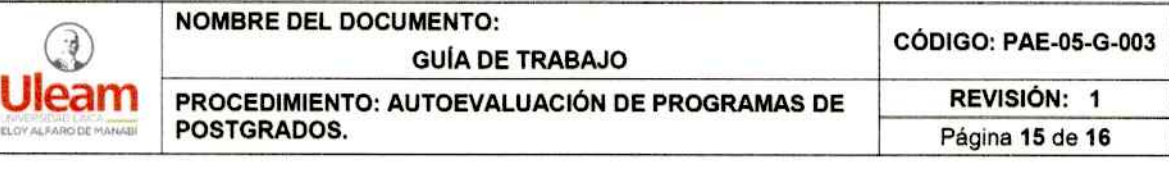

- La Dirección de Postgrado, Cooperación y Relaciones Internacionales organizará un espacio adecuado, para efectuar una reunión o mesa de trabajo grupal con el equipo evaluador e Informantes claves.
- La reunión o mesa de trabajo grupal, tiene la fínalldad de presentar y validar los resultados plasmados en el Informe de trabajo de cada equipo evaluador.
- Durante esta reunión, es el momento propicio para desarrollar el debate académico entre los actores interesados.
- En caso de estar de acuerdo con la valoración, los informantes claves firmarán la conformidad en el documento denominado "Acta de validación o rectificación del informe de trabajo" en la sección señalada como parte l.
- En caso de que el informante clave tenga alguna observación y necesite que se realice la verificación para su rectificación, deberá indicar el estándar que solicita ser revisado, a fin de que el equipo evaluador lo detalle en el "Acta de validación o rectificación del informe de trabajo" en la sección señalada como parte l.
- Una vez que se ha puntualizado los estándares que se revisarán, el equipo evaluador con la Dirección de Postgrado, Cooperación y Relaciones Internacionales, coordinarán la mesa de trabajo individual para revisión de fuentes de información. El equipo evaluador lo incluirá en la agenda de trabajo en los días destinados para esta actividad. (Aplica para los informantes que solicitan rectificación).
- Durante las mesas de trabajo individual, los informantes claves sustentarán con las fuentes de información que sean requeridas por el equipo evaluador, para verificar si se cumple con lo determinado en el elemento fundamental o estándar. El equipo evaluador, revisará la pertinencia y determinará si la valoración otorgada en primera instancia se ratifica o se rectifica, de acuerdo con la sustentación del informante clave.
- De existir modificación, el equipo evaluador realizará el cambio del análisis y valoración de estándar en el aplicativo de autoevaluación.
- Llenará la parte II del "Acta de conformidad o rectificación del informe de trabajo" donde detallará si fue aceptado o no la solicitud de rectificación y detallará la razón de la valoración final. Esta sección deberá ser firmada por el equipo evaluador y por el informante clave.
- El equipo evaluador generará desde el aplicativo, el informe de trabajo y actualizará el informe de autoevaluación.

#### **14. Informe de autoevaluaclón del programa, soclallzación y publicación.**

El equipo evaluador elabora el Informe de autoevaluaclón, y lo remite al director/a de Postgrado, Cooperación y Relaciones Internacionales.

El director/a de Postgrado, Cooperación y Relaciones Internacionales, coordina con el coordinador del programa la socialización del informe del proceso de autoevaluación de programa.

El coordinador del programa socializa a los grupos de interés el informe del proceso de autoevaluación de programa.

**<sup>1</sup>**"º

,,.

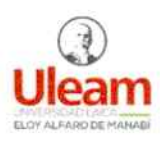

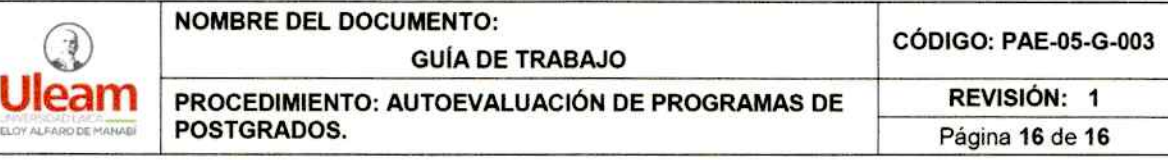

Cabe indicar que la finalídad de esta socialización es dar a conocer los resultados del proceso de autoevaluación, por lo tanto, en este procedimiento no habrá cambios en las valoraciones de los estándares, ya que no es función de la dirección de Postgrado, Cooperación y Relaciones Internacionales. Se aclara que cambios en las valoraciones se la realiza en las mesas de trabajo entre los equipos evaluadores y los informantes clave en la fase de verificación.

Lo que si puede darse es, cambios en forma, como por ejemplo alguna rectificación en la redacción o presentación gráfica, que no conlleve a un cambio de la argumentación o análisis de los estándares.

El director/a de Postgrado, Cooperación y Relaciones Internacionales, gestionará la publicación de los principales resultados de la autoevaluación en medios oficiales que considere pertinente, como por ejemplo página web institucional, correos electrónicos institucionales, o redes sociales oficiales, con cápsulas informativas que muestren aspectos o datos relevantes, entre otros.

#### **15. Plan de mejoras.**

En la fase de actuar, se elaborará el plan de mejoras, donde la Dirección de Postgrado, Cooperación y Relaciones Internacionales deberá realizar las mesas de trabajo con los informantes clave y otros grupos de interés de ser necesario, a fin de determinar las acciones que se plasmarán, para superar las debilidades encontradas durante el proceso de autoevaluación, sin descuidar aquellos aspectos que lograron una valoración satisfactoria pero que pueden ser innovados.

El informe de autoevaluación será un insumo para la elaboración del plan de mejoras del programa de postgrado.

Cabe resaltar, que la Dirección de Gestión y Aseguramiento de la Calidad proporcionará las directrices, herramientas e instrumentos para la elaboración, seguimiento y control de los planes de mejoras, de acuerdo con el cronograma que se establezca para el desarrollo de esta fase.

#### **16. Lista de distribución de la guía.**

- 01 Vicerrector/a de Investigación, Vinculación y Postgrado
- 02 Director/a de Gestión y Aseguramiento de la Calidad.
- 03 Director/a de Postgrado, Cooperación y Relaciones Internacionales.
- 04 Director/a Coordinador/a del Programa de Postgrados.
- OS Equipo de Evaluadores.
- 06 Informante Clave.

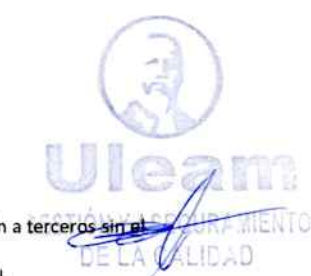

PCO·Ol·F-007 Rev.3 ~ Este documento es de propiedad de la ULEAM y queda prohibida su reproducción en todo o parte y su distribución a tercero consentimiento escrito del propietario.

Toda copia en PAPEL o en DIGITAL es un "Documento no controlado" a excepción del original. /